# マスターデータ

所属・職種データや個人情報のデータをテキストファイルから取り込み、《個人データ の登録》《所属・役職・職種の登録》に反映します。 導入時のマスターデータの登録に利用してください。

本システムに連動が可能な給与システムを使用している場合は、給与システムからテ キストファイルを作成し、マスターデータを取り込むことが可能です。給与システム との連動がない場合は、本システムで指定したファイル名と形式のテキストファイル を作成して取り込みを実行します。

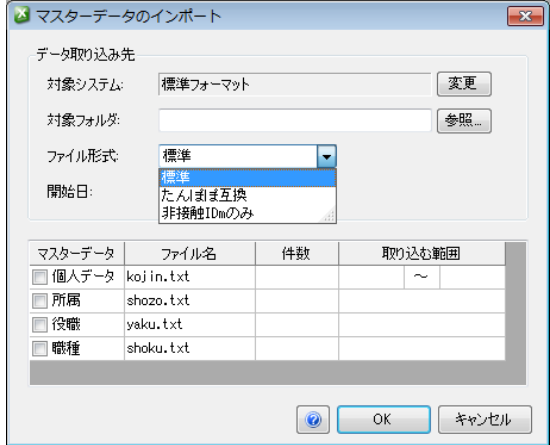

### ① 対象システム

対象となるシステムをリストボックスから選択します。 対象システムを選択すると、取り込みを行う「所属」・「役職」・「職種」・「個人データ」 のテキストファイル名を表示します。

対象システムにより、テキストファイルのフォーマットが異なるため、フォーマット の内容は、《各社給与計算システムのファイル形式と出力内容》を参照してください。

② フォルダー

テキストファイルが存在するフォルダーを指定します。 参照ボタンをクリックすると取り込み先を変更することができます。

#### ③ファイル形式

ファイル形式には「標準」「たんぽぽ互換」「非接触 IDm」のみの 3 種類あります。

標準 ! →P[4](#page-3-0) たんぽぽ互換 ! →P[5](#page-4-0)

### ④ 開始日

「異動情報」タブ内、所属、役職、職種の異動開始日を指定します。インポート時には 一括して異動開始日を決めてしまうため、異動開始日を個別に設定したい場合はイン ポート後に変更するか、ファイルをわけて作成してください。

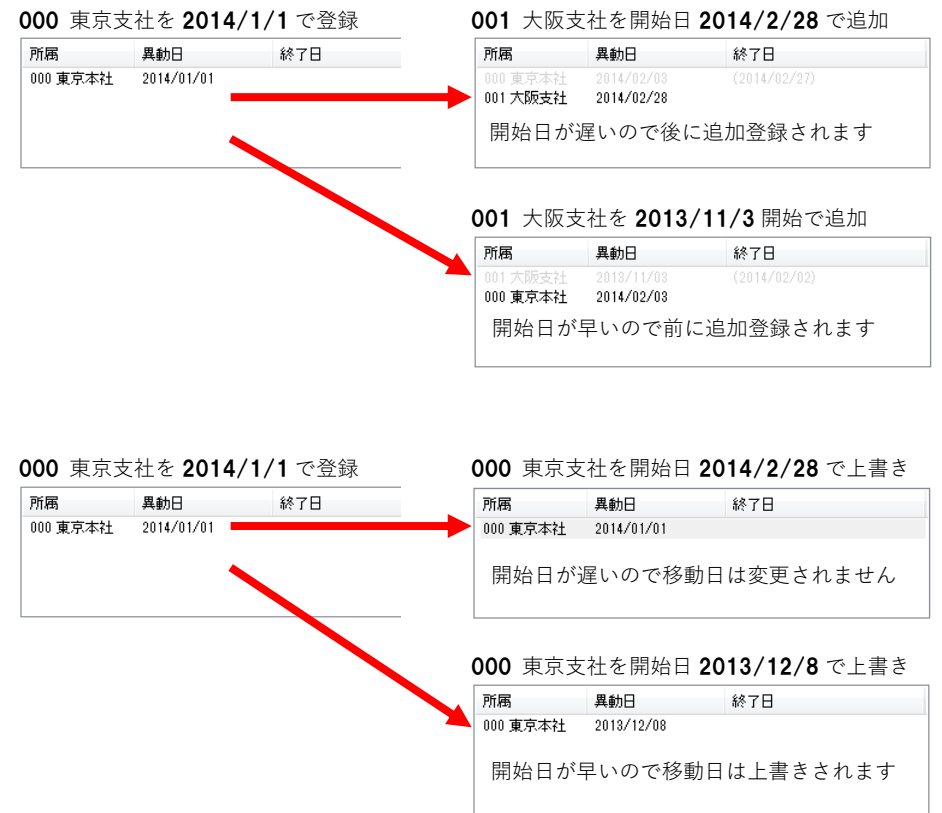

## ⑤ 個人データ

取り込み実行後に、取り込んだ件数を表示します。 個人データの取り込み可能なテキストファイル名を表示します。 取り込みを行う社員コードの範囲を設定します。 設定のない場合は、全員分を本システムに取り込みます。

⑥ 所 属

取り込み実行後に、取り込んだ件数を表示します。 所属データの取り込み可能なテキストファイル名を表示します。

## ⑦ 役 職

取り込み実行後に、取り込んだ件数を表示します。 所属データの取り込み可能なテキストファイル名を表示します。

⑧ 職 種

取り込み実行後に、取り込んだ件数を表示します。 所属データの取り込み可能なテキストファイル名を表示します。

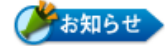

## ● 対象システムごとのファイル名

対象システムごとのファイル名は次の通りです。 各対象システムのフォーマットに従って次のファイル名で作成してください。 「個人データ」・「所属」・「役職」・「職種」のファイルが共通の場合は、1 つのテキ ストファイルデータから個々のデータを作成します。

1 つのシステムにファイル名が 2 つ設定してある場合は、どちらの名称でも取り込み が可能です。指定したフォルダーに両方のファイルが存在した場合は、前者を優先し ます。

## 2010 年労基法対応

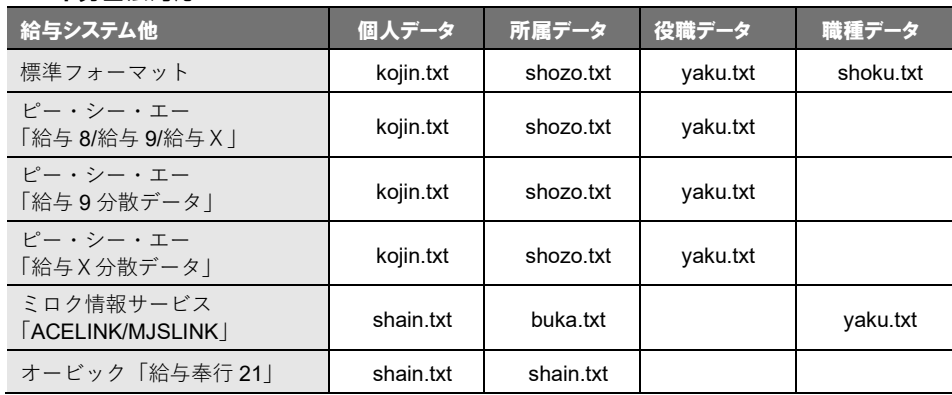

### 2010 年労基法非対応

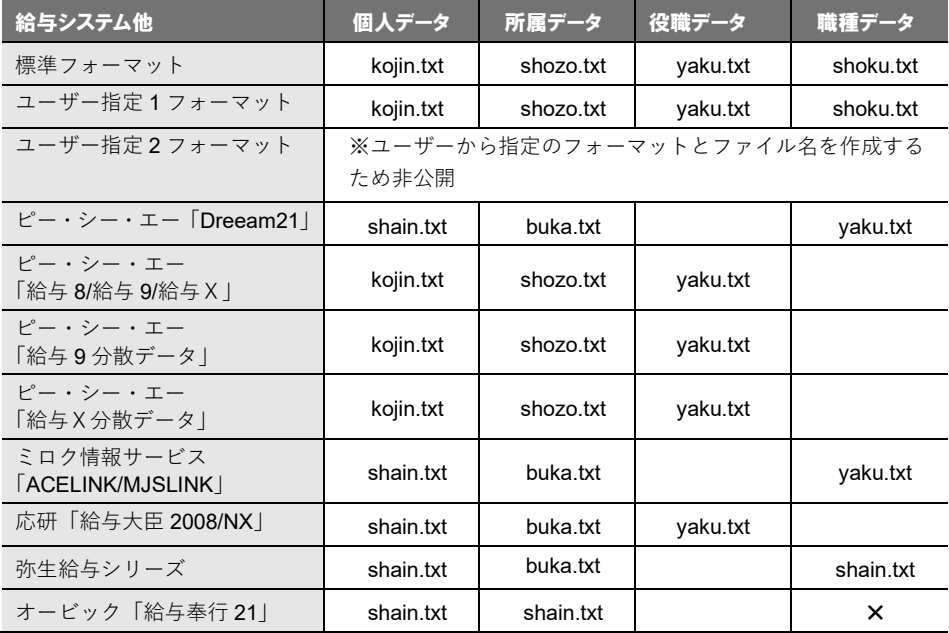

● 個人データ

<span id="page-3-0"></span>■ ファイル名 : kojin.txt

■ ファイル形式: テキストファイル

項目と項目の間は必ずカンマ(,)で区切る

レコード末には改行(CRLF)を付ける

項目にダブルクォーテーション("...")を付加しても可

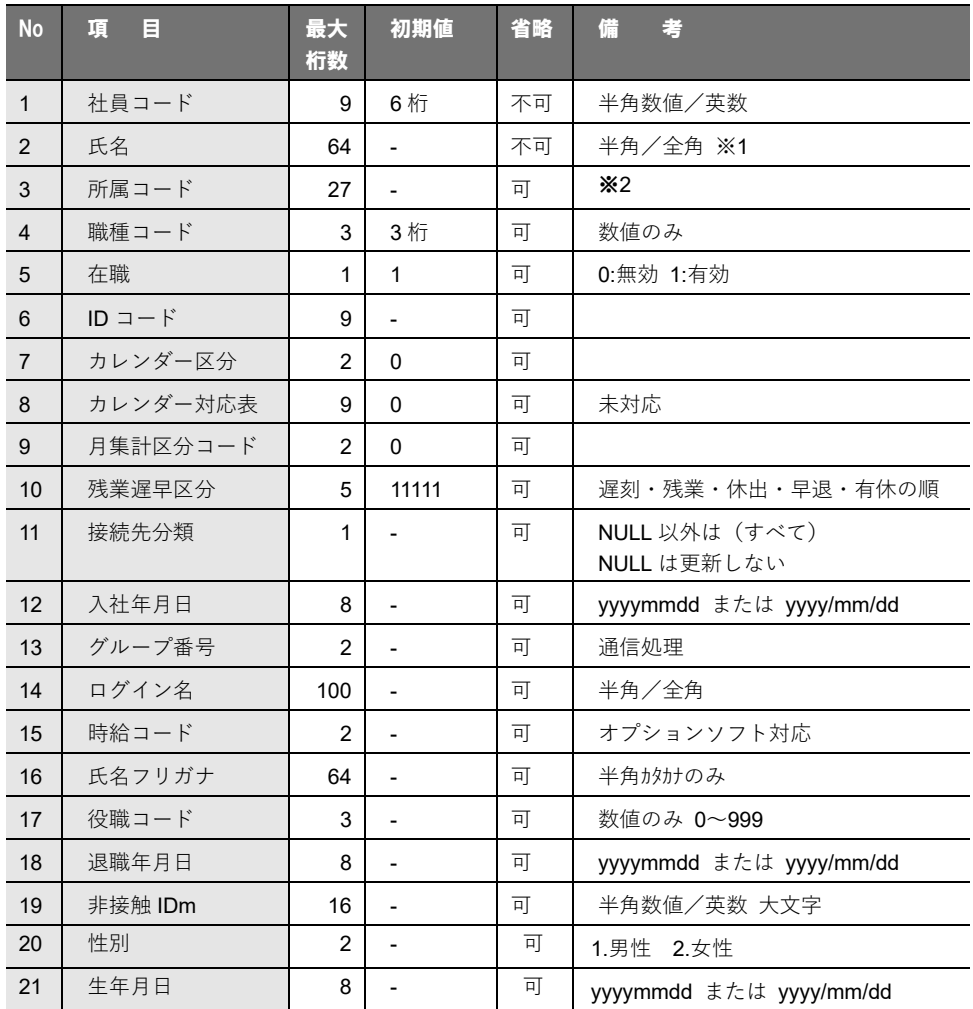

※1 氏名の間に半角または、全角のスペースが必要(氏 名を振りわけるため)

※2 最大 9 階層まで英字(大小文字区別記号除外)/数字、セパレートは'-'とする。区切 りの桁数は任意で、27 桁の範囲。

例 1 : 001-001-001-001-001-001-001-001-001

例 2 : 000001-000001-000001-000001-001

● 個人データ

■ ファイル名 : kojin.txt

■ ファイル形式: テキストファイル

<span id="page-4-0"></span>項目と項目の間は必ずカンマ(,)で区切る

レコード末には改行(CRLF)を付ける

項目にダブルクォーテーション("...")を付加しても可

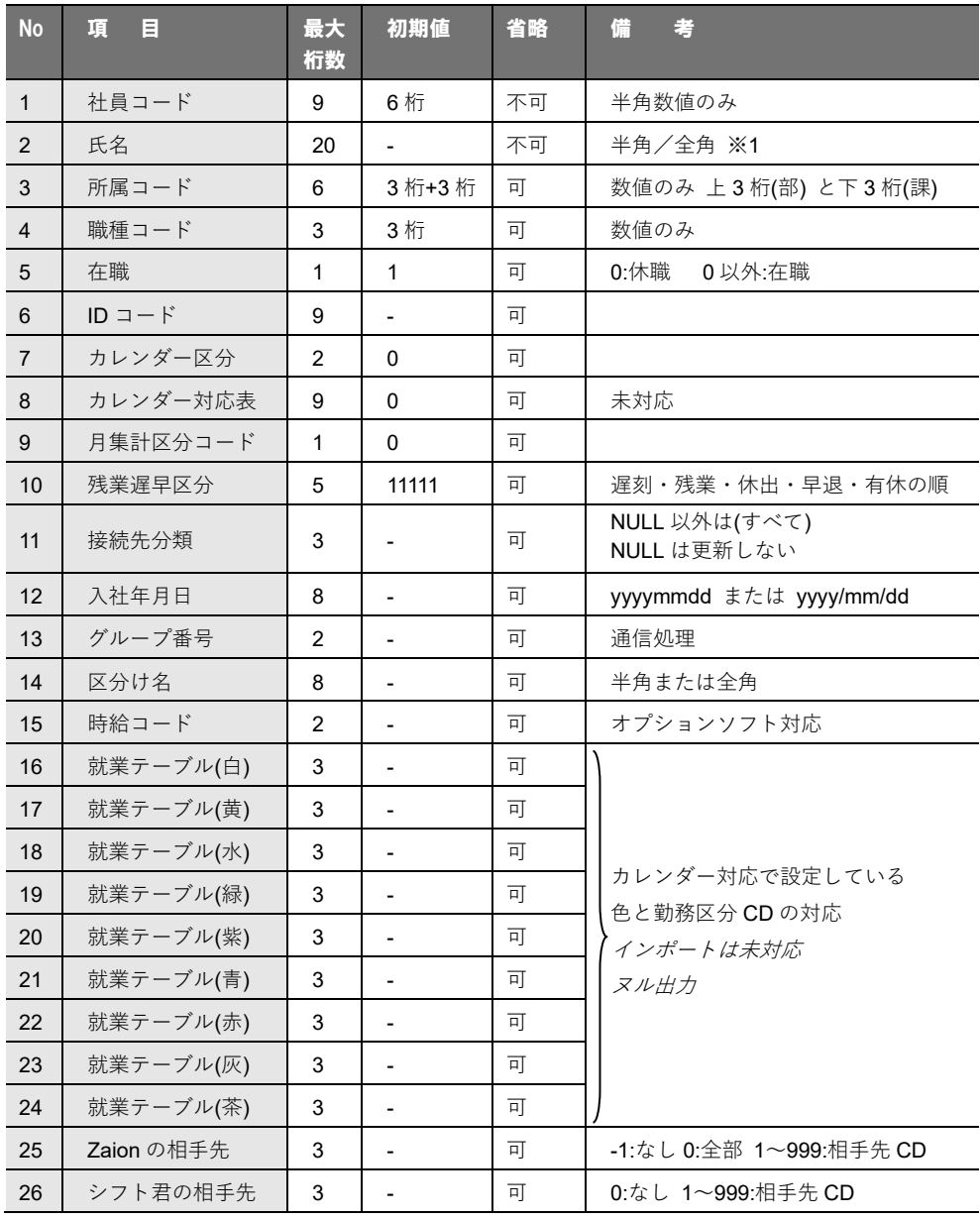

※1 氏名の間に半角または、全角のスペースが必要(氏 名を振りわけるため)

### ● 所属データ

- ファイル名(固定) : shozo.txt
- ■.ファイル形式 : テキストファイル

項目間区切:カンマ(可変長)

レコード末 :改行(CRLF)必須

文 字 列:項目にダブルクォーテーション("...")を付加しても

可

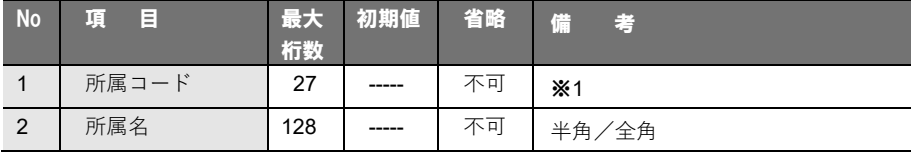

※1 最大 9 階層まで英字(大小文字区別記号除外)/数字、セパレートは'-'とする。区切 りの桁数は任意で、27 桁の範囲。

例 1 : 001-001-001-001-001-001-001-001-001

例 2 : 000001-000001-000001-000001-001

## ● 役職データ

- ファイル名 : yaku.txt
- ファイル形式: テキストファイル 項目間記号 : カンマ(,) 可変長 レコード末尾 : 改行(CRLF) コード

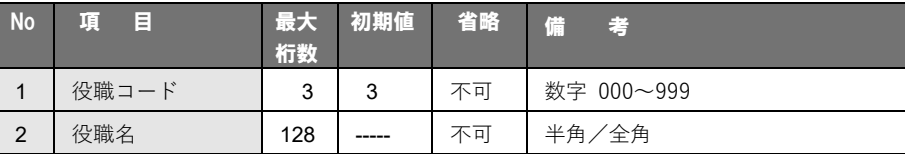

※ コード桁数が、4 桁以上の場合は、無効となります。 コード桁数が 3 桁以下の場合は、右詰めでセットします。

#### ● 職種データ

■ ファイル名(固定): shoku.txt

■ ファイル形式<br>
: テキストファイル

項目間区切:カンマ(可変長)

レコード末:改行 (CRLF) 必須

文 字 列:項目にダブルクォーテーション("...")を付加しても

可

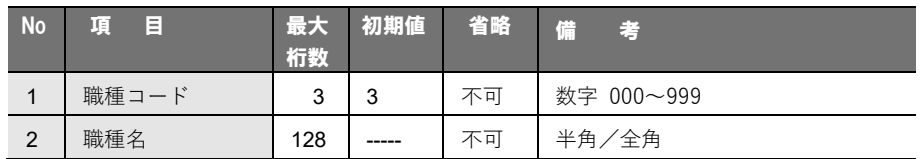

※ コード桁数が、4 桁以上の場合は、無効となります。

コード桁数が 3 桁以下の場合は、右詰めでセットします。

# ● IDm(FeliCa)/UID(TypeA)

■ ファイル名 (固定): idmno.txt

■ ファイル形式 : テキストファイル 項目間区切:カンマ(可変長) レコード末 :改行 (CRLF) 必須

文 字 列:項目にダブルクォーテーション("...")を付加して

も可

大小文字を区別します。

| <b>No</b>     | 頂<br>Ε  | 最大<br>桁数 | 初期値   | 省略 | 備<br>E3     |
|---------------|---------|----------|-------|----|-------------|
|               | 社員コード   | 9        | 6     | 不可 | 半角数値/英数     |
| $\mathcal{P}$ | IDm NO. | 16       | ----- | 不可 | 半角数値/英数 大文字 |